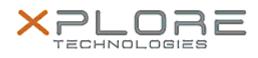

## Xplore Technologies Software Release Note

| Name                                                                                                    | Motion Button Driver for CL920                                                                         |
|----------------------------------------------------------------------------------------------------|----------------------------------------------------------------------------------------------------|
| File Name                                                                                                    | CL920_ButtonDriver64_4515.zip                                                                          |
| Release Date                                                                                                    | December 15, 2015                                                                                      |
| This Version                                                                                                    | 4.5.1.5                                                                                                |
| Replaces<br>Version                                                                                                    | All previous versions                                                                                  |
| Intended<br>Users                                                                                                    | CL920 users                                                                                            |
| Intended<br>Product                                                                                                    | CL920 Tablet PCs ONLY                                                                                  |
| File Size                                                                                                    | 334 Кb                                                                                                 |
| Operating                                                                                                    | Windows 7 (64-bit)<br>Windows 8.1 (64-bit)<br>Windows 10 (64-bit)                                      |
| Fixes in this Release                                                                                                    |                                                                                                    |
| • N/A                                                                                                    |                                                                                                    |
| What's New In This Release                                                                                                    |                                                                                                    |
| <ul> <li>Allows volume up and volume down buttons to be<br/>reprogrammed per user requirements using Tablet PC Settings &gt;<br/>Buttons.</li> </ul>               |                                                                                                    |
| Known Issues and Limitations                                                                                                    |                                                                                                    |
| • N/A                                                                                                    |                                                                                                    |
| Installation and Configuration Instructions                                                                                                    |                                                                                                    |
| <ul> <li>To install HID Device 4.5.1.5, perform the following steps:</li> <li>1. Download the update and save to the directory location of your choice.</li> </ul> |                                                                                                    |
|                                                                                                    | he file to a location on your local drive.<br>-click the installer (.exe file) and follow the prompts. |
| Licensing                                                                                                    |                                                                                                    |

Refer to your applicable end-user licensing agreement for usage terms.